## **C340 Concurrency**

Tutorial1 - Answer Sheet

## **Exercise 1**:

```
MEASURE(N=9) = MEASURE [5],MEASURE[i:0..N] = ( when (i<2) low -> MEASURE[i]
    when (i>8) high \rightarrow MEASURE[i]
   when (i>1 \& k \& i<9) normal -> MEASURE[i]
    when (i>0) fall \rightarrow MEASURE[i-1]
   when (i<9) rise -> MEASURE[i+1]).
```
**Exercise 2**:

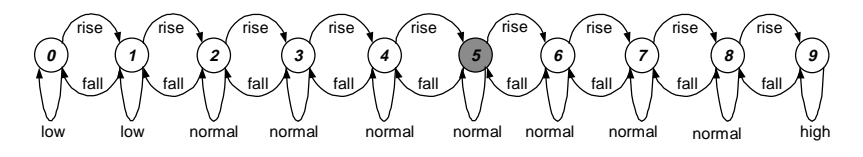

## **Exercise 3**:

CLIENT =  $(call \rightarrow reply \rightarrow continue \rightarrow CLIENT) \otimes \{call, reply\}.$ SERVER = (call -> serve -> reply -> SERVER)@{call,reply}. ||CLIENTS\_AND\_SERVER =  $(a:CLIENT || b:CLIENT || c:CLIENT || {a,b,c}::SERVER).$ **Exercise 4**: a.serve a.reply b.call **1 2 3** a.call **0** a.continue b.serve b.reply **4 5 6** b.continue c.serve c.reply **7 8 9** c.call c.continue

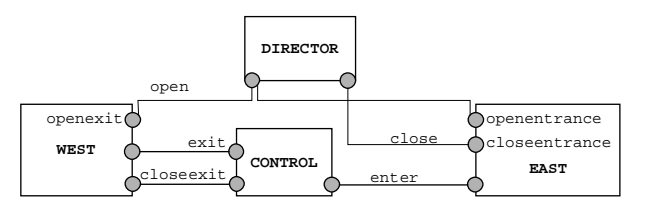

```
EAST = (openentrance-> EASTOPEN),
EASTOPEN = ( enter -> EASTOPEN | closeentrance -> EAST).
WEST = (openexit-> WESTOPEN),
WESTOPEN = ( exit -> WESTOPEN | closeexit -> WEST).
DIRECTOR = (open -> close->DIRECTOR).
CONTROL(N=100) = CONTROL[0],CONTROL[i:0..N]= ( when (i==0) closeexit -> CONTROL[0]
                   when (i>0) exit -> CONTROL[i-1]
                  when (i< N) enter -> CONTROL[i+1]).
||MUSEUM = (EAST || WEST || DIRECTOR || CONTROL)
           /{open/openentrance, open/openexit, close/closeentrance}.
```